# **SQL-Grundlagen Spickzettel**

## **BEISPIELDATEN**

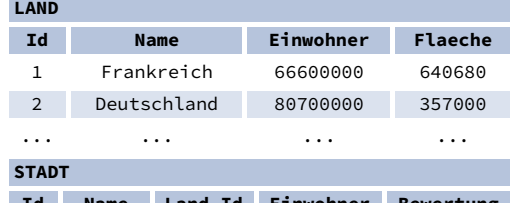

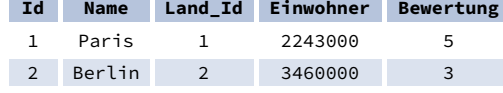

... ... ... ... ...

## **ABFRAGE EINER EINZELNEN TABELLE**

# Zeige alle Spalten aus der Tabelle Land an:

SELECT \* FROM Land; Abrufen der Spalten Id und Name aus der Tabelle Stadt:

SELECT Id, Name FROM Stadt;

Abrufen von Städtenamen sortiert nach der Spalte Bewertung in der Standardreihenfolge ASCending (aufsteigend): SELECT Name

FROM Stadt ORDER BY Bewertung [ASC];

Abrufen von Städtenamen sortiert nach der Spalte Bewertung in der Reihenfolge DESCending (absteigend): SELECT Name FROM Stadt ORDER BY Bewertung DESC;

# **ALIASES**

#### **SPALTEN**

SELECT Name **AS Stadt\_Name** FROM Stadt;

#### **TABELLEN**

SELECT La.Name, St.Name FROM Stadt **AS St** JOIN Land **AS La** ON St.Land\_Id = La.Id;

# **FILTERN DER AUSGABE**

#### **VERGLEICHSOPERATOREN**

Holt die Namen von Städten, die eine Bewertung über 3 haben: SELECT Name FROM Stadt

WHERE Bewertung > 3:

Holt die Namen von Städten, die weder Berlin noch Madrid sind: SELECT Name FROM Stadt WHERE Name != 'Berlin'

AND Name != 'Madrid';

#### **TEXT-OPERATOREN**

Sucht Namen von Städten, die mit einem 'P' beginnen oder mit einem 's' enden: SELECT Name FROM Stadt

WHERE Name LIKE 'P%'

OR Name LIKE '%s';

Sucht Namen von Städten, die mit einem beliebigen Buchstaben beginnen, gefolgt von "ublin" (wie Dublin in Irland oder Lublin in Polen): SELECT Name FROM Stadt WHERE Name LIKE '\_ublin';

#### **ANDERE OPERATOREN**

Holt die Namen von Städten mit einer Einwohnerzahl zwischen 500K und 5M: SELECT Name FROM Stadt WHERE Einwohner BETWEEN 500000 AND 5000000;

Holt die Namen von Städten, die keinen fehlenden Bewertungswert haben: SELECT Name FROM Stadt WHERE Bewertung IS NOT NULL;

Holt Namen von Städten, die in Ländern mit den IDs 1, 4, 7 oder 8 liegen: SELECT Name FROM Stadt WHERE Land\_Id IN (1, 4, 7, 8);

# **ABFRAGE MEHRERER TABELLEN**

#### **INNER JOIN**

**JOIN** (oder explizit **INNER JOIN**) gibt Zeilen zurück, die übereinstimmende Werte in beiden Tabellen haben. SELECT Stadt.Name, Land.Name

FROM Stadt

#### **[INNER] JOIN** Land

ON Stadt.Land Id = Land.Id;

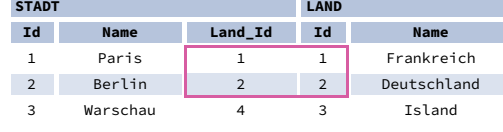

#### **LEFT JOIN**

**LEFT JOIN** gibt alle Zeilen aus der linken Tabelle mit den entsprechenden Zeilen aus der rechten Tabelle zurück. Wenn es keine übereinstimmende Zeile gibt, werden **NULL**s als Werte aus der zweiten Tabelle zurückgegeben.

SELECT Stadt.Name, Land.Name

FROM Stadt

**LEFT JOIN** Land

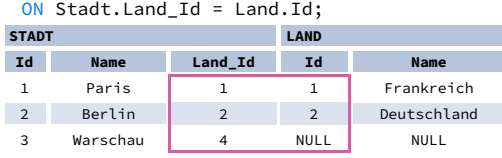

#### **RIGHT JOIN**

**RIGHT JOIN** gibt alle Zeilen aus der rechten Tabelle mit den entsprechenden Zeilen aus der linken Tabelle zurück. Wenn es keine übereinstimmende Zeile gibt, werden **NULL**s als Werte aus der linken Tabelle zurückgegeben.

SELECT Stadt.Name, Land.Name

FROM Stadt **RIGHT JOIN** Land

ON Stadt.Land\_Id = Land.Id;

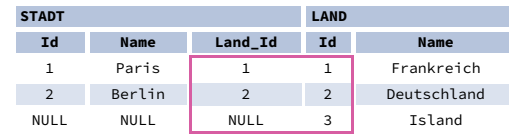

### **FULL JOIN**

**FULL JOIN** (oder explizit **FULL OUTER JOIN**) gibt alle Zeilen aus beiden Tabellen zurück – wenn es keine passende Zeile in der zweiten Tabelle gibt, werden **NULL**s als Werte aus dieser Tabelle zurückgegeben.

SELECT Stadt.Name, Land.Name FROM Stadt

**FULL [OUTER] JOIN** Land

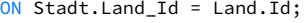

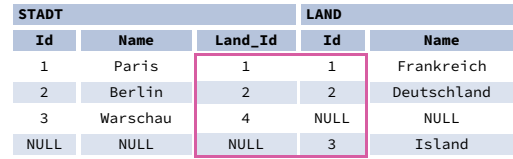

#### **CROSS JOIN**

**CROSS JOIN** gibt alle möglichen Kombinationen von Zeilen aus beiden Tabellen zurück. Es sind zwei Syntaxen verfügbar. SELECT Stadt.Name, Land.Name FROM Stadt **CROSS JOIN** Land;

SELECT Stadt.Name, Land.Name **FROM** Stadt, Land;

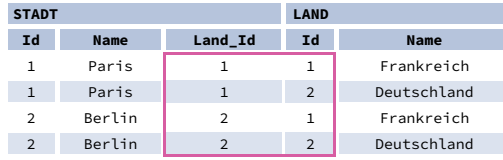

#### **NATURAL JOIN**

**NATURAL JOIN** verbindet Tabellen durch alle Spalten mit demselben Namen.

SELECT Stadt.Name, Land.Name

FROM Stadt

**NATURAL JOIN** Land;

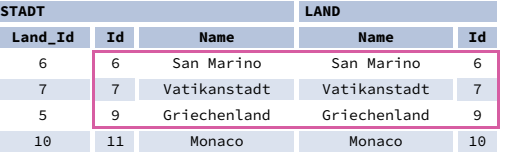

**NATURAL JOIN** verwendet diese Spalten, um Zeilen abzugleichen:

**Stadt.Id**, **Stadt.Name**, **Land.Id**, **Land.Name**. **NATURAL JOIN** wird in der Praxis sehr selten verwendet.

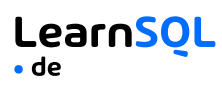

# **SQL-Grundlagen Spickzettel**

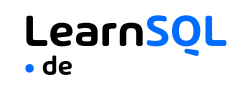

### **AGGREGATION UND GRUPPIERUNG**

GROUP BY **fasst** Zeilen zusammen, die in bestimmten Spalten die gleichen Werte aufweisen. Es werden Zusammenfassungen (Aggregate) für jede eindeutige Kombination von Werten berechnet.

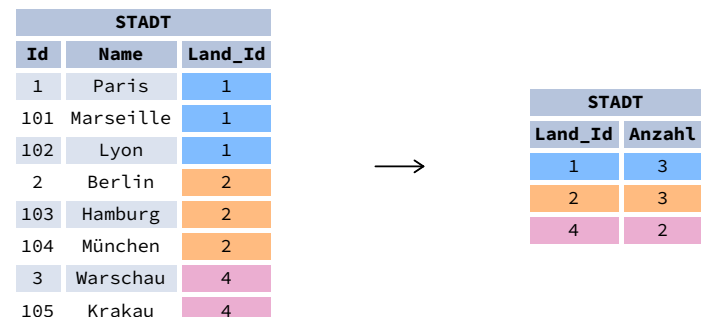

#### **AGGREGAT-FUNKTIONEN**

- avg(expr) Durchschnittswert für Zeilen innerhalb der Gruppe
- count(expr) Anzahl der Werte für Zeilen innerhalb der Gruppe
- max(expr) Maximalwert innerhalb der Gruppe
- min(expr) Mindestwert innerhalb der Gruppe
- sum(expr) Summe der Werte innerhalb der Gruppe

#### **BEISPIELABFRAGEN**

Ermittle die Anzahl der Städte: SELECT **COUNT(\*)** FROM Stadt;

Ermittle die Anzahl der Städte mit Nicht-Null-Bewertungen: SELECT **COUNT(**Bewertung**)** FROM Stadt;

Ermitteln der Anzahl der eindeutigen Länderwerte: SELECT **COUNT(DISTINCT** Land\_Id**)** FROM Stadt;

Ermittle die kleinste und die größte Länderbevölkerung: SELECT **MIN(**Einwohner**)**, **MAX(**Einwohner**)** FROM Land;

Ermittle die Gesamtbevölkerung der Städte in den jeweiligen Ländern: SELECT Land\_Id, **SUM(**Einwohner**)** FROM Stadt GROUP BY Land\_Id;

Ermittle die durchschnittliche Bewertung der Städte in den jeweiligen Ländern, wenn der Durchschnitt über 3,0 liegt: SELECT Land\_Id, **AVG(**Bewertung**)** FROM Stadt GROUP BY Land\_Id HAVING **AVG(**Bewertung**)** > 3.0;

## **UNTERABFRAGEN**

Eine Unterabfrage ist eine Abfrage, die in einer anderen Abfrage oder in einer anderen Unterabfrage verschachtelt ist. Es gibt verschiedene Arten von Unterabfragen.

#### **EINZELNER WERT**

Die einfachste Unterabfrage gibt genau eine Spalte und genau eine Zeile zurück. Sie kann mit den Vergleichsoperatoren =, <, <=, >, oder >= verwendet werden. Diese Abfrage findet Städte mit der gleichen Bewertung wie Paris:

SELECT Name FROM Stadt

 $3<sup>2</sup>$ 

#### WHERE **Bewertung = (** SELECT Bewertung

FROM Stadt

WHERE Name = 'Paris'

**MEHRERE WERTE**

**);**

Eine Unterabfrage kann auch mehrere Spalten oder mehrere Zeilen zurückgeben. Solche Unterabfragen können mit den Operatoren IN, EXISTS, ALL, oder ANY verwendet werden. Diese Abfrage findet Städte in Ländern, die mehr als 20 Millionen Einwohner haben: SELECT Name FROM Stadt WHERE **Land\_Id IN (** SELECT Land\_Id FROM Land WHERE Einwohner > 20000000 **);**

#### **KORRELIERTE UNTERABFRAGEN**

Eine korrelierte Unterabfrage bezieht sich auf die in der äußeren Abfrage eingeführten Tabellen. Eine korrelierte Unterabfrage hängt von der äußeren Abfrage ab. Sie kann nicht unabhängig von der äußeren Abfrage ausgeführt werden. Diese Abfrage findet Städte mit einer Bevölkerung, die größer als die durchschnittliche Bevölkerung des Landes ist: SELECT \* FROM Stadt Grosse Stadt WHERE **Einwohner > (** SELECT AVG(Einwohner) FROM Stadt Durchschnitt Stadt WHERE Durchschnitt\_Stadt.Land\_Id = Grosse\_Stadt.Land\_Id **);** Diese Abfrage findet Länder, die mindestens eine Stadt haben: SELECT Name

FROM Land WHERE **EXISTS (** SELECT \* FROM Stadt WHERE Land  $Id =$  Land.Id **);**

## **SET-OPERATIONEN**

Mengenoperationen werden verwendet, um die Ergebnisse von zwei oder mehr Abfragen zu einem einzigen Ergebnis zu kombinieren. Die kombinierten Abfragen müssen die gleiche Anzahl von Spalten und kompatible Datentypen zurückgeben. Die Namen der entsprechenden Spalten können unterschiedlich sein.

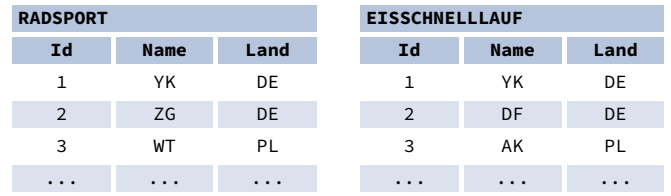

#### **UNION**

**UNION** kombiniert die Ergebnisse von zwei Ergebnismengen und entfernt Duplikate. **UNION ALL** entfernt keine doppelten Zeilen.

Diese Abfrage zeigt deutsche Radfahrer zusammen mit deutschen Eisläufer an:

SELECT Name FROM Radsport WHERE Land = 'DE' **UNION** / **UNION ALL** SELECT Name FROM Eisschnelllauf WHERE Land = 'DE';

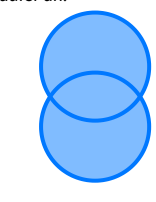

#### **INTERSECT**

**INTERSECT** gibt nur Zeilen zurück, die in beiden Ergebnismengen vorkommen.

Diese Abfrage zeigt deutsche Radfahrer an, die gleichzeitig auch deutsche Eisläufer sind: SELECT Name

FROM Radsport WHERE Land = 'DE' **INTERSECT** SELECT Name FROM Eisschnelllauf WHERE Land = 'DE';

#### **EXCEPT**

**EXCEPT** gibt nur die Zeilen zurück, die in der ersten Ergebnismenge erscheinen, aber nicht in der zweiten Ergebnismenge.

Diese Abfrage zeigt deutsche Radsportler an, es sei denn, sie sind gleichzeitig auch deutsche Eisläufer: SELECT Name

FROM Radsport WHERE Land = 'DE' **EXCEPT** / **MINUS** SELECT Name FROM Eisschnelllauf WHERE Land = 'DE';

> **[LearnSQL.de](https://learnsql.de/?utm_source=cheatsheet&utm_medium=pdf&utm_campaign=sqlbasics_a4) ist Eigentum von Vertabelo SA [vertabelo.com](https://vertabelo.com/?utm_source=cheatsheet&utm_medium=pdf&utm_campaign=sqlbasics_a4) | CC BY-NC-ND Vertabelo SA**

Teste den interaktiven **SQL für [Anfänger](https://learnsql.de/kurs/sql-abfragen?utm_source=cheatsheet&utm_medium=pdf&utm_campaign=sqlbasics_a4) Kurs** auf **[LearnSQL.de](https://learnsql.de/?utm_source=cheatsheet&utm_medium=pdf&utm_campaign=sqlbasics_a4)** und schaue dir unsere anderen SQL-Kurse an.